## 【VoLTE】 Wi-Fi 通話(Wi-Fi Calling)

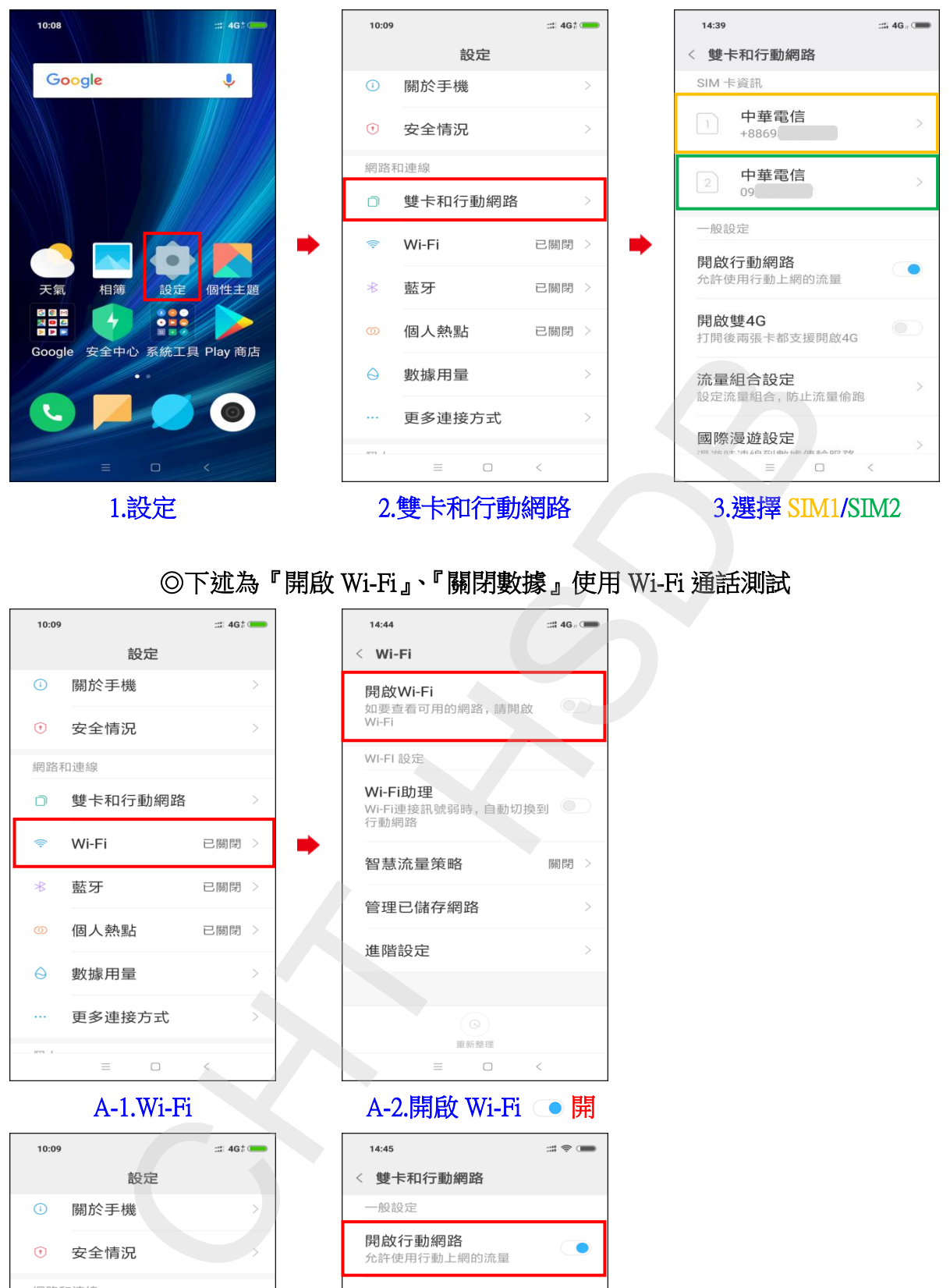

## ◎下述為『開啟 Wi-Fi』、『關閉數據』使用 Wi-Fi 通話測試

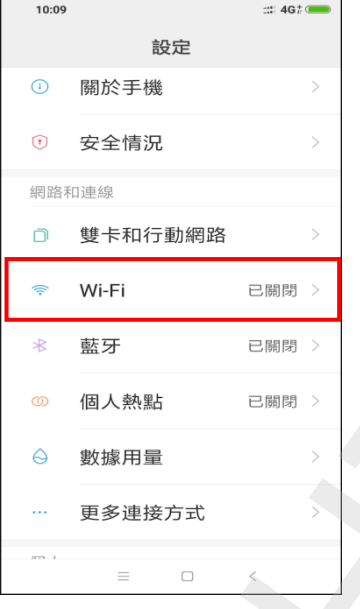

A-1.Wi-Fi

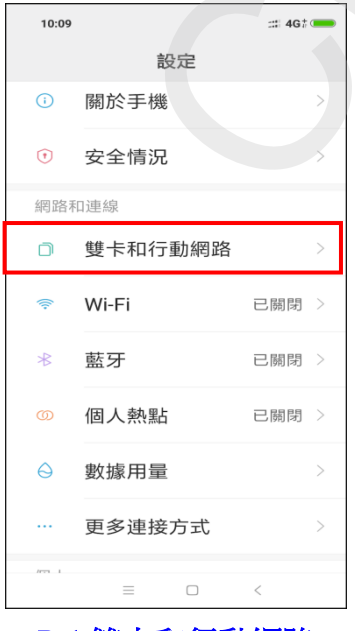

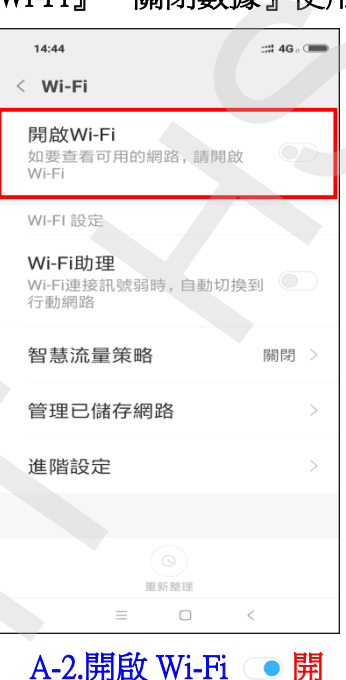

i,

i,

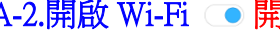

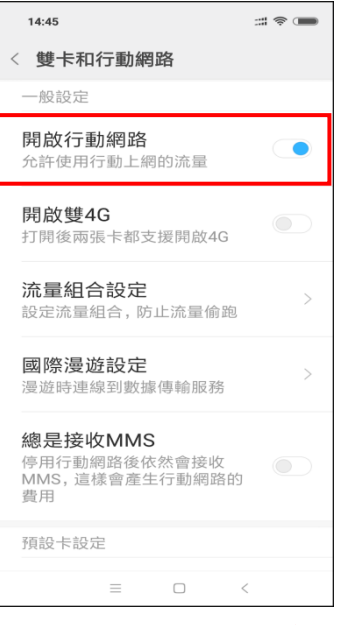

B-1.雙卡和行動網路 B-2.開啟行動網路 圖

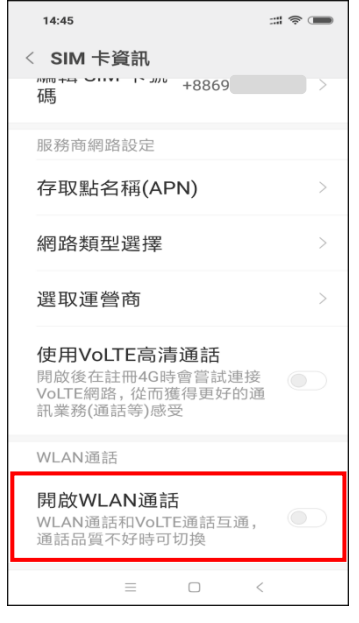

i,

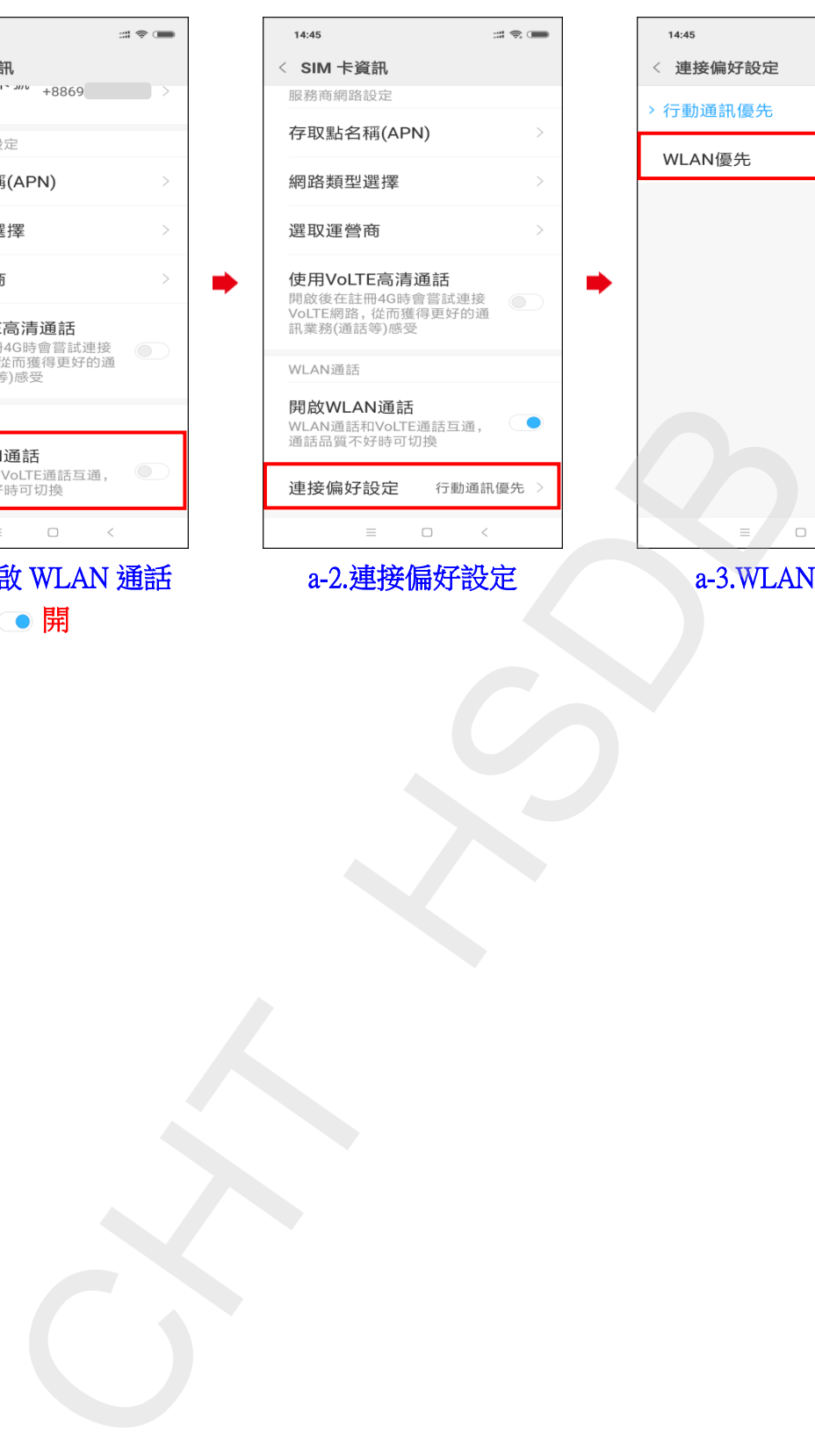

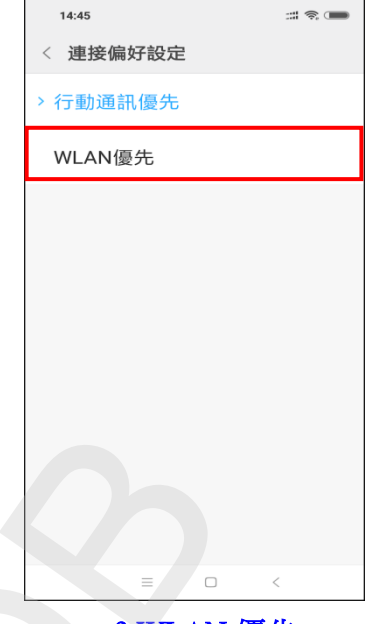

**2 / 2**

4.a-1.開啟 WLAN 通話

● 開

a-3.WLAN 優先